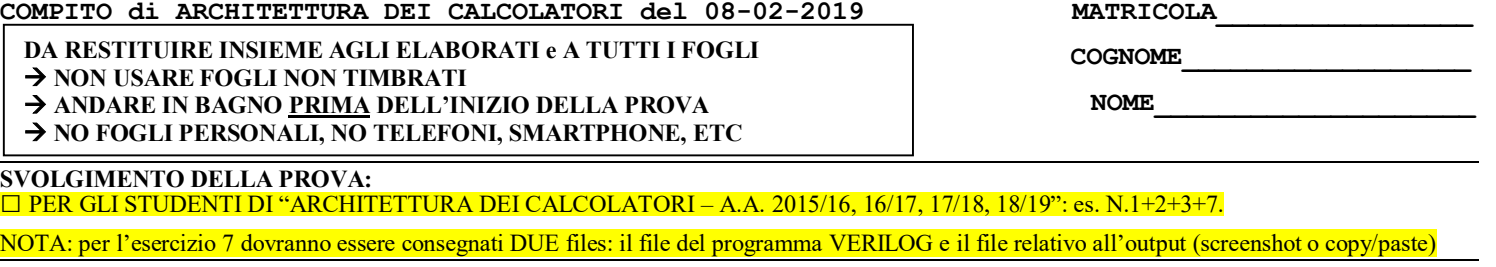

1) [14/30] Trovare il codice assembly MIPS corrispondente al seguente programma **(usando solo e unicamente istruzioni della tabella sottostante e rispettando le convenzioni di utilizzazione dei registri dell'assembly MIPS** riportate qua sotto per riferimento).

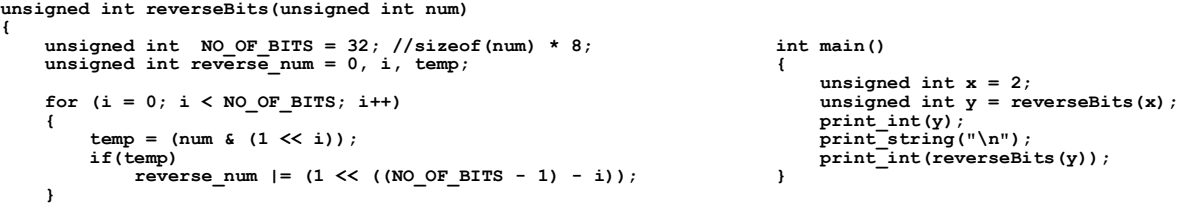

 **return reverse\_num;**

**}**

- 2) [5/30] Si consideri una cache di dimensione 256B e a 4 vie di tipo write-back/write-non-allocate. La dimensione del blocco e' 16 byte, il tempo di accesso alla cache e' 4 ns e la penalita' in caso di miss e' pari a 40 ns, la politica di rimpiazzamento e' FIFO. Il processore effettua i seguenti accessi in cache, ad indirizzi al byte: 126, 112, 162, 110, 139, 160, 114, 223, 221, 240, 215, 312, 415, 522, 690, 715, 830, 911, 1010, 1117, 1230, 122. Tali accessi sono alternativamente letture e scritture. Per la sequenza data, ricavare il tempo medio di accesso alla cache, riportare i tag contenuti in cache al termine, i bit di modifica (se presenti) e la lista dei blocchi (ovvero il loro indirizzo) via via eliminati durante il rimpiazzamento ed inoltre in corrispondenza di quale riferimento il blocco e' eliminato.
- 3) [2/30] Rappresentare la tabella di verità di un encoder a 4 ingressi e 2 uscite e sintetizzarlo tramite mappe di Karnaugh.
- 7) [9/30] **Realizzare** in Verilog un sommatore a 4-bit di tipo carry-look-ahead. Il testbench e' dato. **Tracciare il diagramma di temporizzazione** come verifica della correttezza dell'unità riportando i segnali clock, /reset, uscita S e Cout (carry in uscita al sommatore) per la durata complessiva (45ns). Nota: si può svolgere l'esercizio su carta oppure con ausilio del simulatore salvando una copia dell'output (diagramma temporale) e del programma Verilog su USB-drive del docente

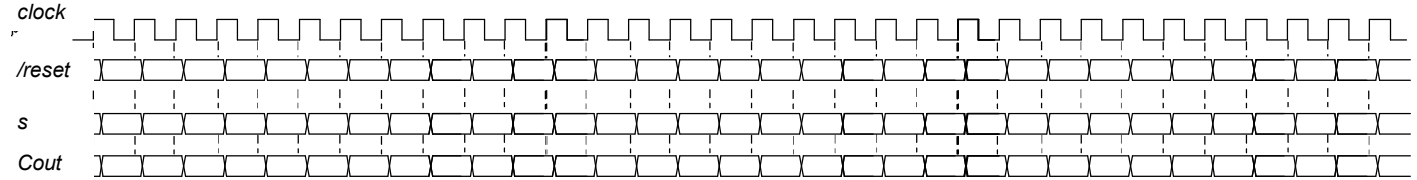

## **Testbench:**

```
`timescale lns/lps<br>module cla4 testbench;<br>medge reset; initial begin reset =0; #2 reset =1; #600; $stop; end<br>reg clock; initial clock<=0; always #5 clock<=(!clock);<br>reg[3:0] a, b; reg cin; wire cout; wire [3:0] s;<br>initial 
            @(posedge clock); a<=9; b<=2; @(posedge clock); a<=7; b<=3;
             $finish;
      end
             adder 4bit CLA4(a,b,cin,s,cout);
endmodule
```
## COMPITO di ARCHITETTURA DEI CALCOLATORI del 08-02-2019

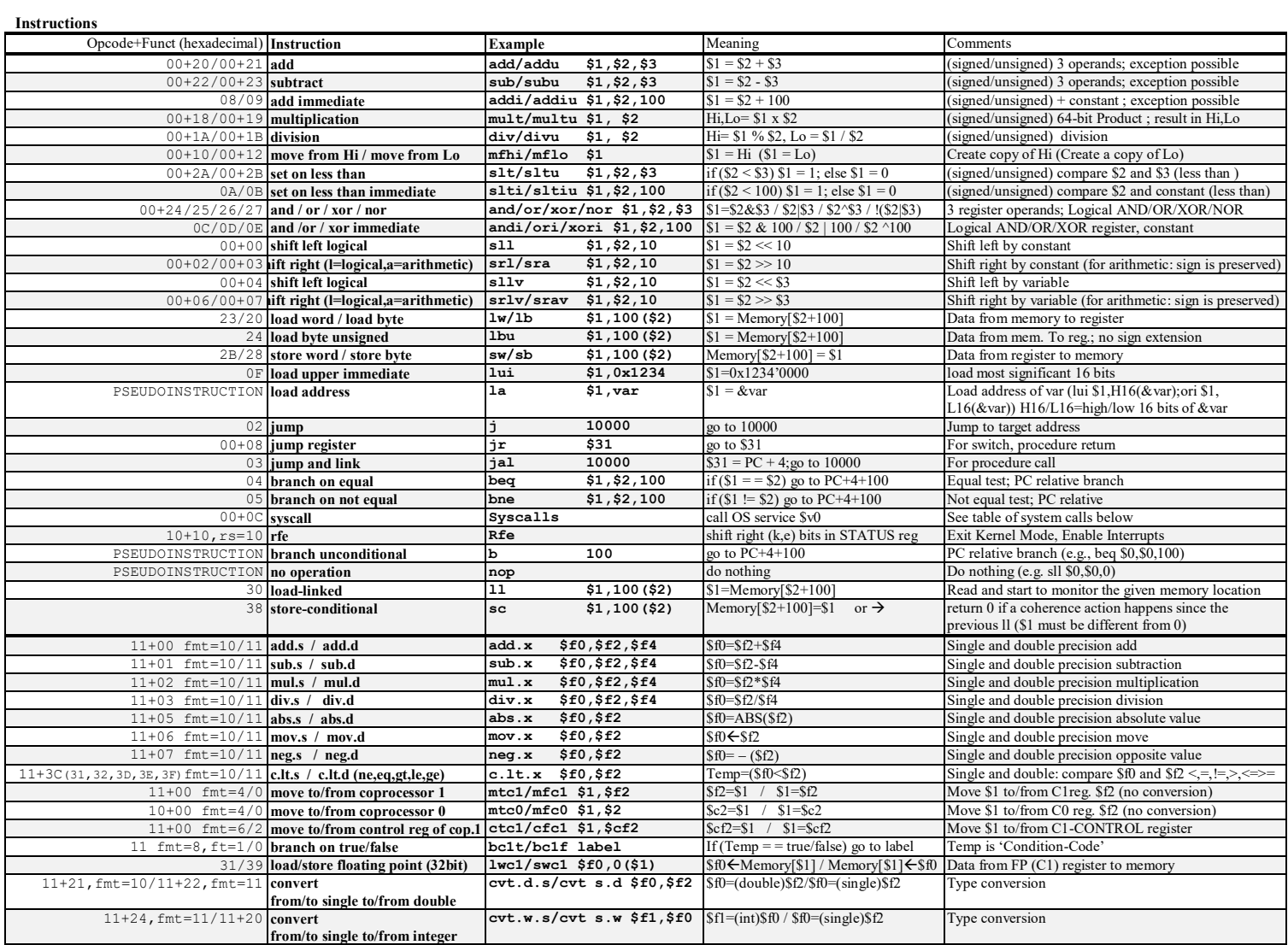

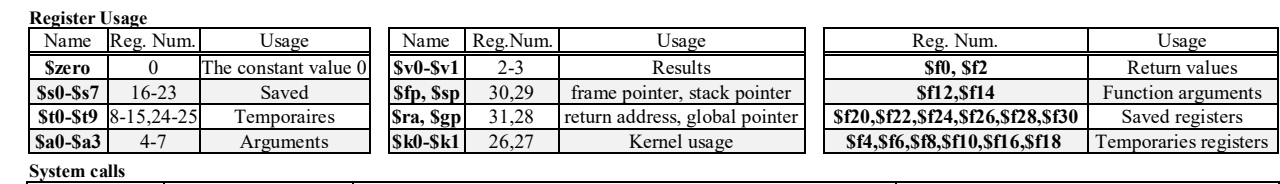

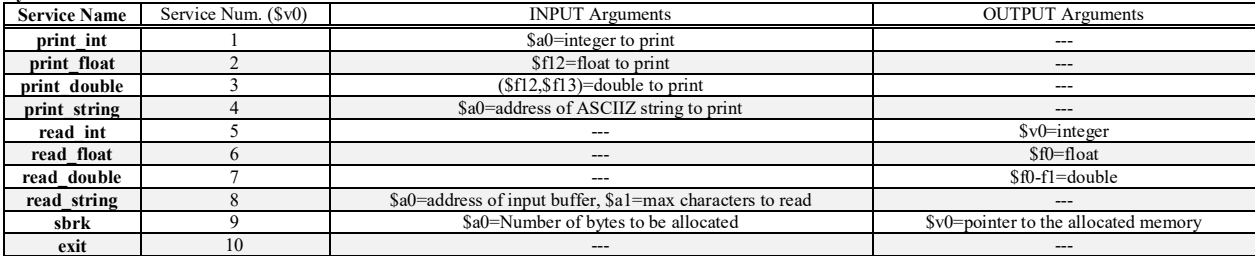